# Metody Komputerowe Badania Postawy Ciała

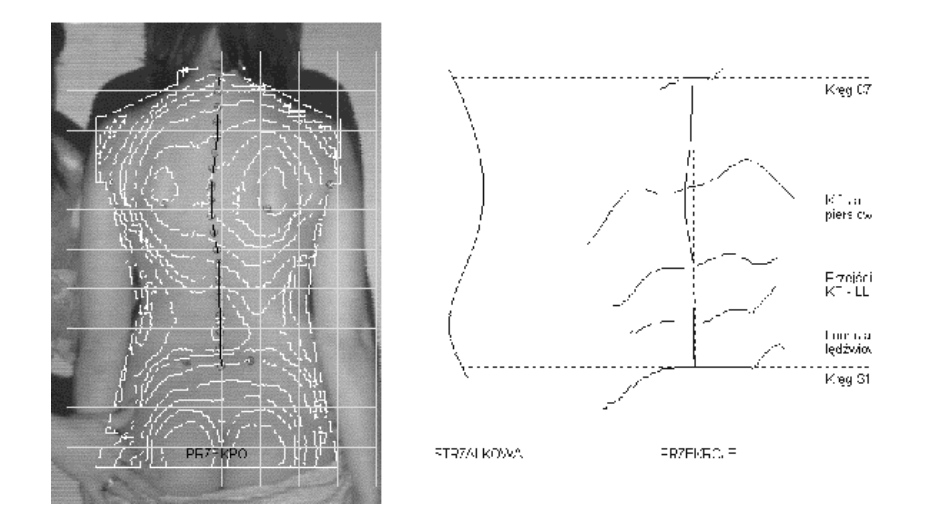

Czernica' 2003

#### Metody Komputerowe Badania Postawy Ciała

Postęp techniczny umożliwił zastosowanie komputerów w diagnostyce i terapii wad postawy ciała. Dzięki odpowiednim urządzeniom i programowi komputerowemu możliwe jest dokonanie właściwej analizy postawy. Eliminuje to czasochłonne obliczenia oraz stwarza możliwość dokładnego i wszechstronnego opracowania uzyskanego obrazu, jak również prawidłowej dokumentacji każdej badanej osoby. Warto także podkreślić, że metody komputerowe są precyzyjne i niejnwazyjne. Wobec dużej ich zbieżności z badaniami klinicznymi i radiologicznymi pozwalają na eliminowanie części zbędnych i nieobojętnych dla zdrowia badań rentgenowskich oraz częstsze obiektywne kontrolowanie osób dotkniętych wadami postawy. W diagnostyce wad postawy stosuje się m.in. takie metody jak: Moiré, ISIS, Posturometr-S, Metrecom System, technika pojemnościowa.

Obecnie w Polsce i na świecie najpoważniej traktowane są i rekomendowane techniki wykorzystujące metodę fotogrametryczną z wykorzystaniem mory projekcyjnej lub podobna nazywana zmodyfikowana technika ISIS. Pojawiaja się też odmiany tych metod oparte na sposobache skanowania laserowego.

W Polsce bywają spotykane także badania wykonywane starszym urządzeniem mechanicznoelektronicznym nazywanym Posturometrem-S.

# Metoda stereografii rastrowej (fotogrametrycza z wykorzystaniem efektu moire'a)

Komputerowe badanie postawy ciała oparte o metode fotogrametrii polegająca na wykonaniu pomiarów antropometrycznych na podstawie zdjecia badanej powierzchni. Uzyskanie obrazu przestrzennego ('trzeciego wymiaru') możliwe jest dzięki temu, iż urządzenie "wyświetla" na plecach pacienta siatkę o ściśle określonych parametrach. Linie siatki padając pod określonym kątem na plecy ulegają zniekształceniom zależnie od tego, czy dany punkt znajduje się bliżej czy dalej od urządzenia. Zniekształcenia obrazu linii rejestrowane są przez komputer, który dzięki algorytmom numerycznym przetwarza je na mapę warstwicową (wysokościową) badanej powierzchni. Podstawa fizyczna tych zjawisk nosi w optyce nazwę zjawiska Moire'a (stąd metoda projekcyjna Moire'a).

 $\overline{2}$ 

W pamięci komputera zapamiętywanych jest pełne, trójwymiarowe zdjęcie całej badanej powierzchni. Na podstawie tych danych program oblicza ponad 50 parametrów dokładnie określających postawę ciała w płaszczyźnie strzałkowej, czołowej i poprzecznej wraz z graficznym przedstawieniem wyników.

CQ ELEKTRONIK<br>SYSTEM<br>Artur Swierc

W trakcie badania osoba staje w wyznaczonym miejscu, tyłem do urządzenia projekcyjnoodbiorczego, tak aby znaleźć się w polu widzenia kamery, a jej obraz był bezpośrednio widoczny na ekranie komputera. Z kilkudziesięciu kolejnych zdjęć rejestrowanych automatycznie w pamięci wybierane jest ujęcie odpowiadające prawidłowemu ustawieniu pacjenta.

Czas wykonania pojedynczego pomiaru wynosi 0,03 s. W ciągu 1s powtarzanych jest ok. 3 pełnych pomiarów, a średni czas całego badania wynosi 1minutę.

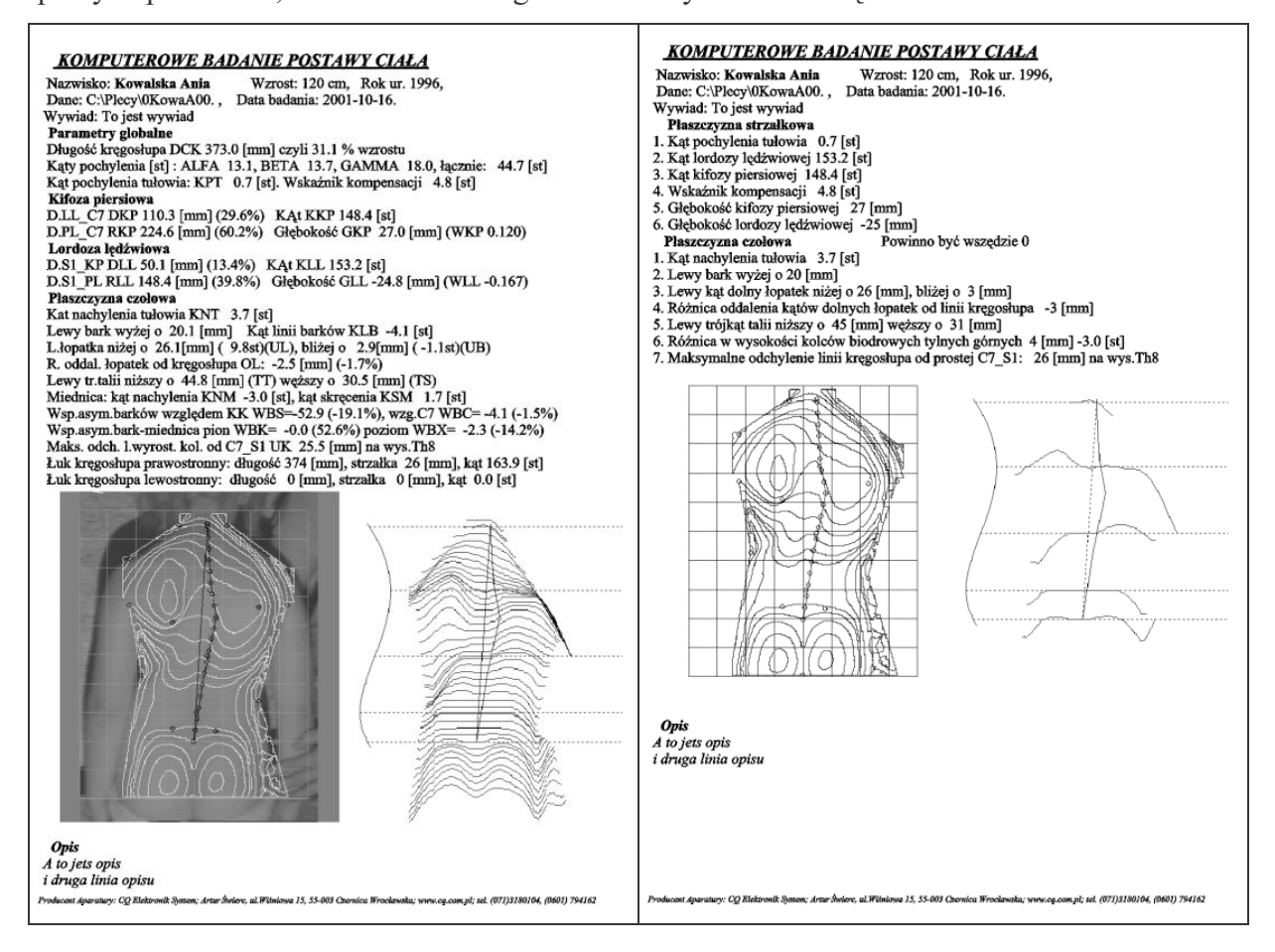

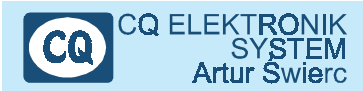

#### **Metoda ISIS (Integrated Shape Investigation System)**

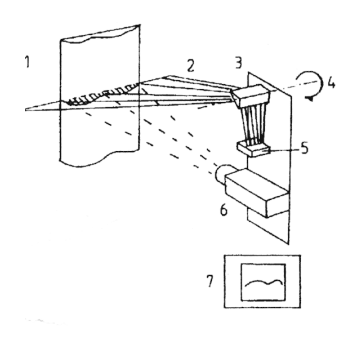

Ryc. 52. Dane techniczne metody ISIS: badana powierzchnia (1), wiązka światła  $(2)$ , lustro  $(3)$ , oś obrotu  $(4)$ , źródło światła (5), kamera (6), uzyskany obraz (7) (wg. Kasperczyka)

Metoda ISIS pozwala odtwarzać kształt, położenie i rozmiar obiektów przestrzennych na podstawie tzw. fotogramów, czyli odpowiednich zdjęć fotograficznych. Z technicznego punktu widzenia wykorzystuje się w niej strukturę światła, a w szczególności projekcję pewnego wzoru wiązki świetlnej na badany obiekt, który zostaje później namierzony z innej płaszczyzny. Projektor emituje światło, które pada kolejno płaszczyznami od góry do dołu naświetlanej powierzchni. Kamera ma podgląd na obiekt i padające nań światło od dołu, jakby pod linią wejścia światła. Dzięki kontroli i przetworzeniu geometrycznemu otrzymujemy trójwymiarowy

kształt badanego wycinka. Gdy linia światła przesunie się kolejno segmentami wzdłuż całego fragmentu ciała, np. pleców, otrzymujemy kompletny zapis trójwymiarowy. W trakcie utrwalania kształtu pleców człowieka ważne jest zminimalizowanie efektów oddychania i odruchów utrzymania równowagi.

#### **Posturometr -S**

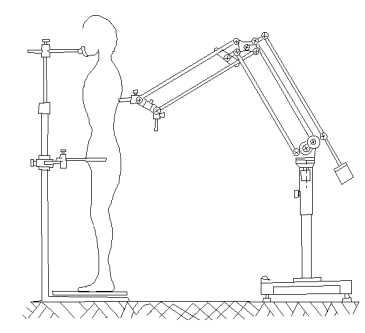

Posturometr-S jest aparatem pomiarowym, które pozwala określić położenie punktu w przestrzeni trójwymiarowej w kartezjańskim układzie współrzędnych.

Badanie wymaga wskazania za pomocą wodzika mechanicznego (połączonego z systemem drążków i przeciwwag) wszystkich punktów na ciele pacienta. Położenie

mechanicznego ramienia odczytywane jest przez układ elektroniczny i przenoszone do komputera.

Zalety:

- duży zakres pomiarowy (około 2 m x 1,5 m x 1 m),
- możliwość lokalizacji różnych punktów na ciele człowieka

Wady:

NRCHF konieczność dotykania wodzikiem pacjenta, co prowadzi do odruchowych zmian ustawienia ciała

5

- długi czas trwania samego procesu pomiaru (pokazania nawet tylko kilku punktów na  $\blacksquare$ ciele, czy też linii kręgosłupa, wymaga kilku – kilkudziesięciu sekund)
- konieczność stabilizacji sylwetki, często związane w wymuszeniem postawy ciała  $\blacksquare$
- jakakolwiek zmiana ustawienia pacjenta pomiędzy wczytaniem kolejnych punktów  $\blacksquare$ prowadzi do zupełnej przypadkowości uzyskanych wyników (brak jest możliwości weryfikacji takich błędów jeśli nie były wyeliminowane w fazie badania)
- bardzo ubogi rzeczywisty wydruk badania, z niewielką liczbą liczonych parametrów  $\blacksquare$
- dość złożony układ mechaniczny narażony na uszkodzenia i pogorszenie jakości pracy  $\blacksquare$
- duże gabaryty niewygodne do przewożenia i ustawiania.  $\blacksquare$

# Przykładowe wydruki:

**CQ ELEKTRONIK** 

**YSTEM** 

Artur Swierc

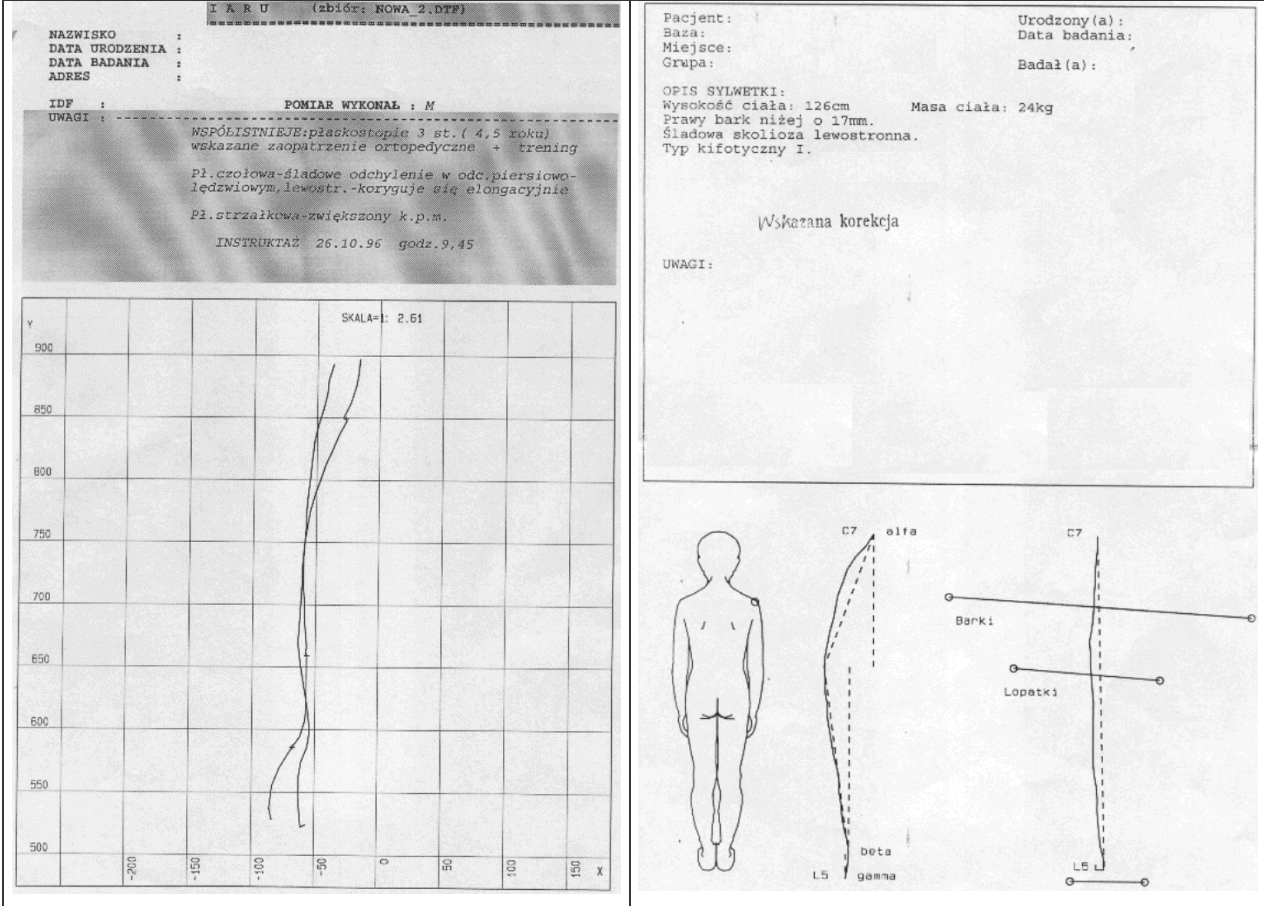

Reasumując: urządzenie słabo nadaje się do masowych badań przesiewowych. W praktyce może znajdować zastosowanie w warunkach klinicznych (jako uzupełnienie klasycznego badania lekarskiego), z zachowaniem dużej staranności ustawienia i stabilizacji sylwetki pacjenta.

## **Metrecom System**

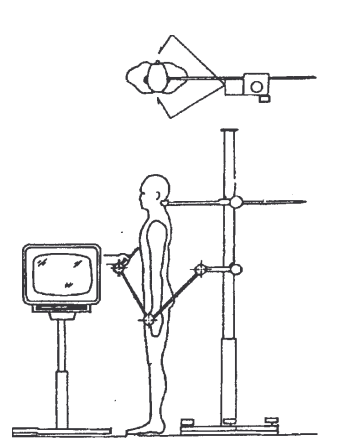

Badanie za pomocą Metrecom System polega na określeniu położenia odpowiednich punktów na ciele badanego w stosunku do kolumny. Na podstawie tych punktów komputer tworzy wizerunek postawy ciała i kręgosłupa oraz porównuje z wartościami prawidłowymi.

Urządzenie składa się z części głównej, jaką stanowi kolumna wraz z odpowiednim czujnikiem oraz aparatury komputerowej, wyposażonej w specjalny program do badań postawy ciała. Integralną częścią aparatury jest czujnik trójwymiarowy i

konwerter analogowo-cyfrowy, połączony z kolumną urządzenia za pomocą przegubowego wysięgnika o długości 1,5 m, który pozwala na swobodę ruchów.

## Technika pojemnościowa

Technika pojemnościowa wykorzystuje zależności geometryczne w budowie kondensatora elektrycznego, w którym jedną elektrodą jest powierzchnia ciała badanego, a drugą metalowa płytka przesuwająca się równolegle do płaszczyzny pomiarów, co stymuluje w ten sposób kondensator o zmiennej pojemności.

Technika ta znajduje się w fazie prac przygotowawczych.

Uwagi:

- pojemność takiego kondensatora jest funkcją nie tylko odległości, ale również właściwości "okładzin" i dieelektryka, czyli np. spocenie, czy inne zmiany skóry, mogą zaburzać wynik
- $\blacksquare$ ■ skanowanie trwa długo, z powodu ograniczonej prędkości ruch układu mechanicznego
- $\blacksquare$ przez pacjenta przepływa prad pomiarowy (konieczne jest zapewnienie odpowiedniego bezpieczeństwa układu)

#### **Literatura.**

T.Kasperczyk, "Wady Postawy Ciała"

J.Wilczyńskiego "Korekcja Wad Postawy Człowieka"

Prezentacje w trakcie IV Międzynarodowych Dni Fizjoterapii we Wrocławiu